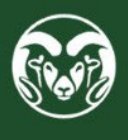

## **STATE CLASSIFIED HIRING AUTHORITY CHECKLIST**

Please follow the instructions on this checklist *sequentially* and *completely* to have a smooth interview and selection experience for your open position. Connect with your HR Employment Consultant at any point for clarification or guidance.

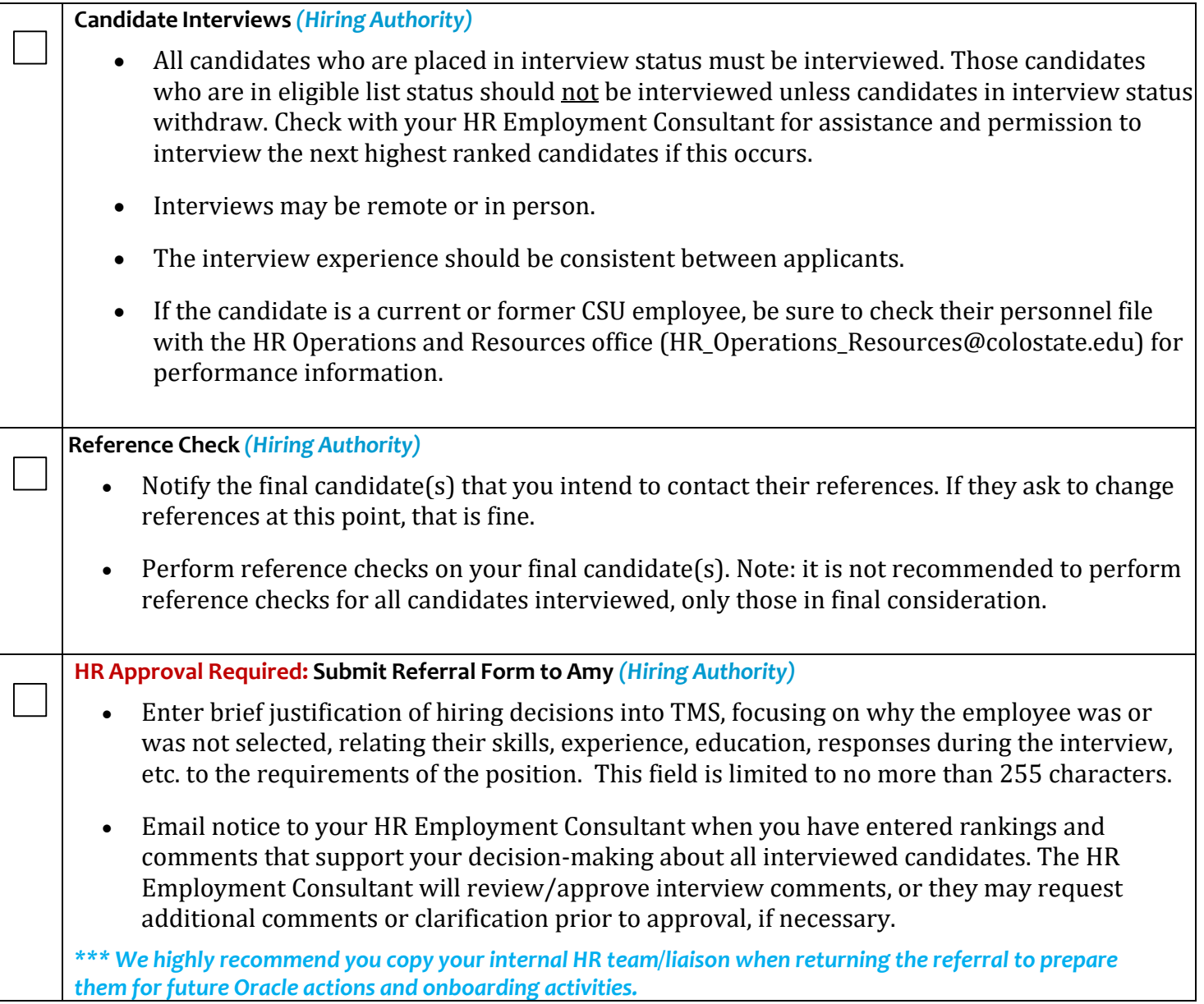

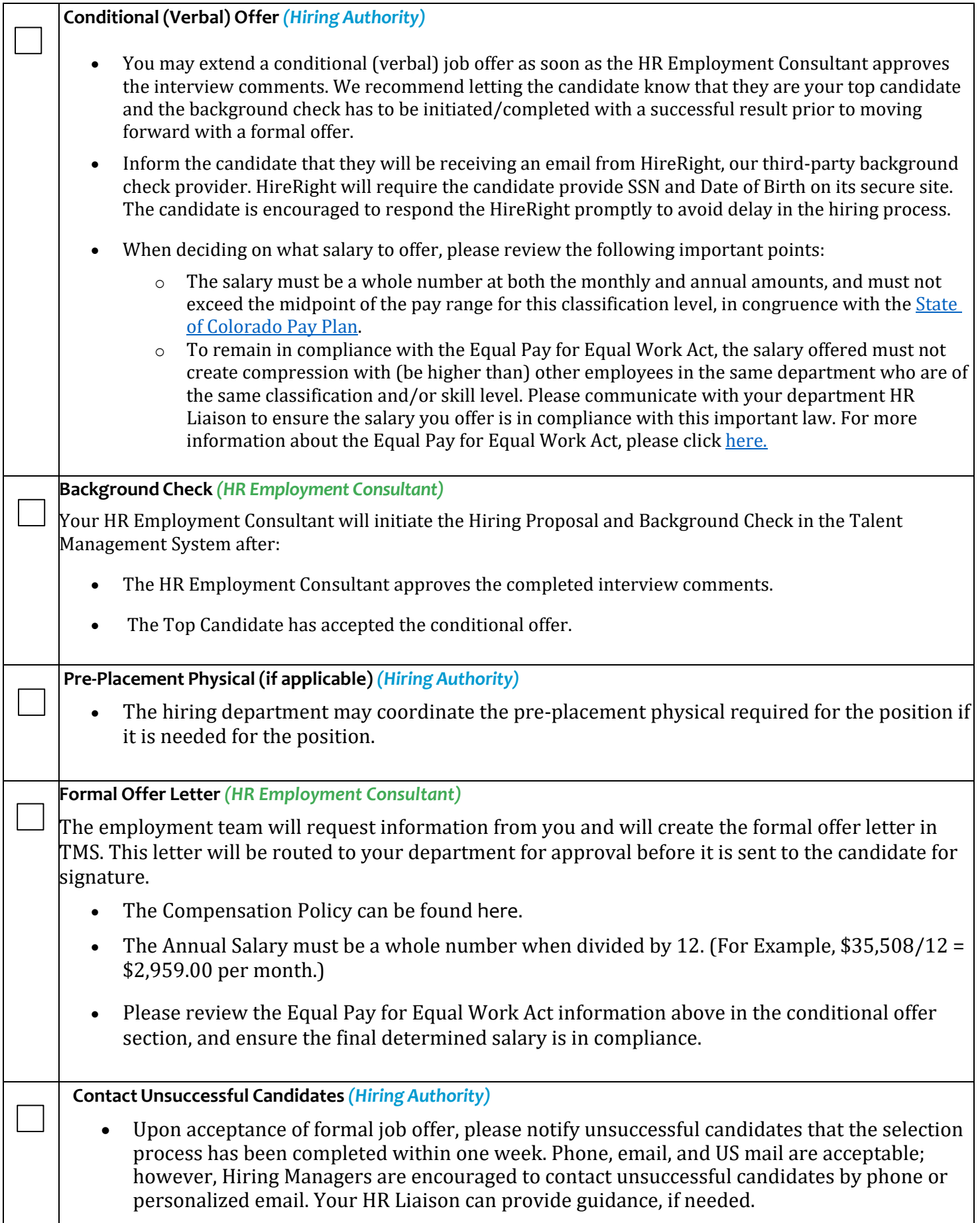

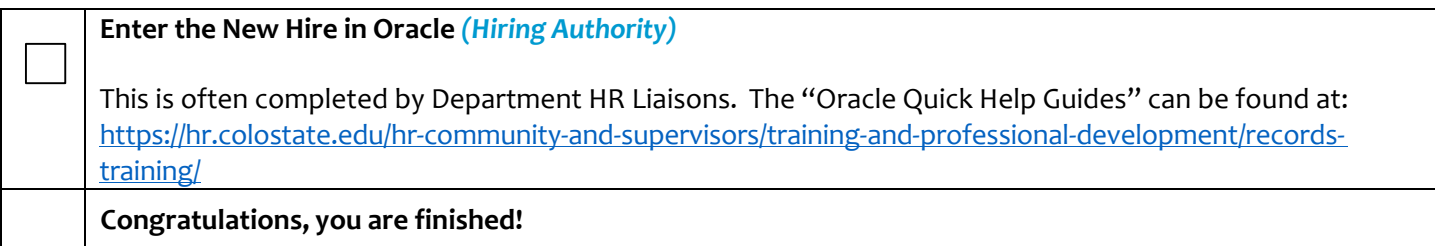